## เทคนิคการสร้าง Vignette (ขอบมืด) ง่าย ๆ ให้กับรูปภาพด้วยการใช้เครื่องมือ "Curves"

เขียนโดย Administrator วันพฤหัสบดีที่ 08 พฤศจิกายน 2012 เวลา 07:53 น. - แก้ไขล่าสุด วันพฤหัสบดีที่ 22 มีนาคม 2018 เวลา 16:58 น.

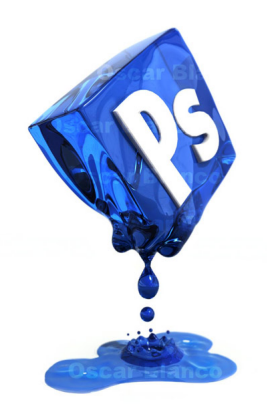